Figure 1: white noise

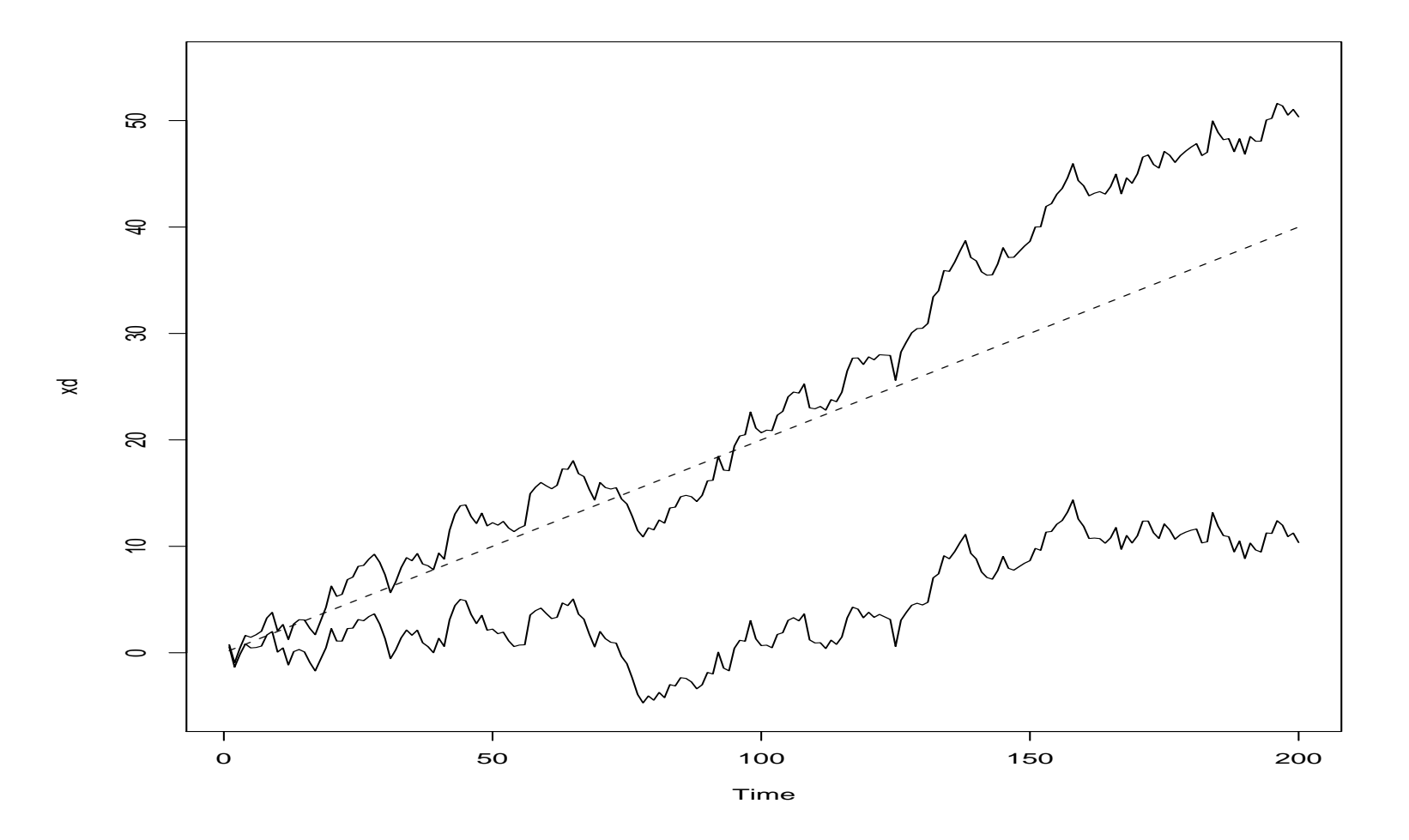

R Code for Random Walk example

 $>$  set.seed(154)

```
> w < -rnorm(200,0,1);x < -cumsum(w)
```
 $>$ wd $<$ -w+.2;xd $<$ -cumsum(wd)

```
> plot.ts(xd,ylim=c(-5,55))
```
 $>$ lines(x)

 $>$  lines(.2<sup>\*</sup>(1:200), lty="dashed")